## **QGis crashes due to conflicting versions of HDF5 libraries when importing h5py module from python plugin**

*2019-05-13 05:56 PM - Javier Becerra Elcinto*

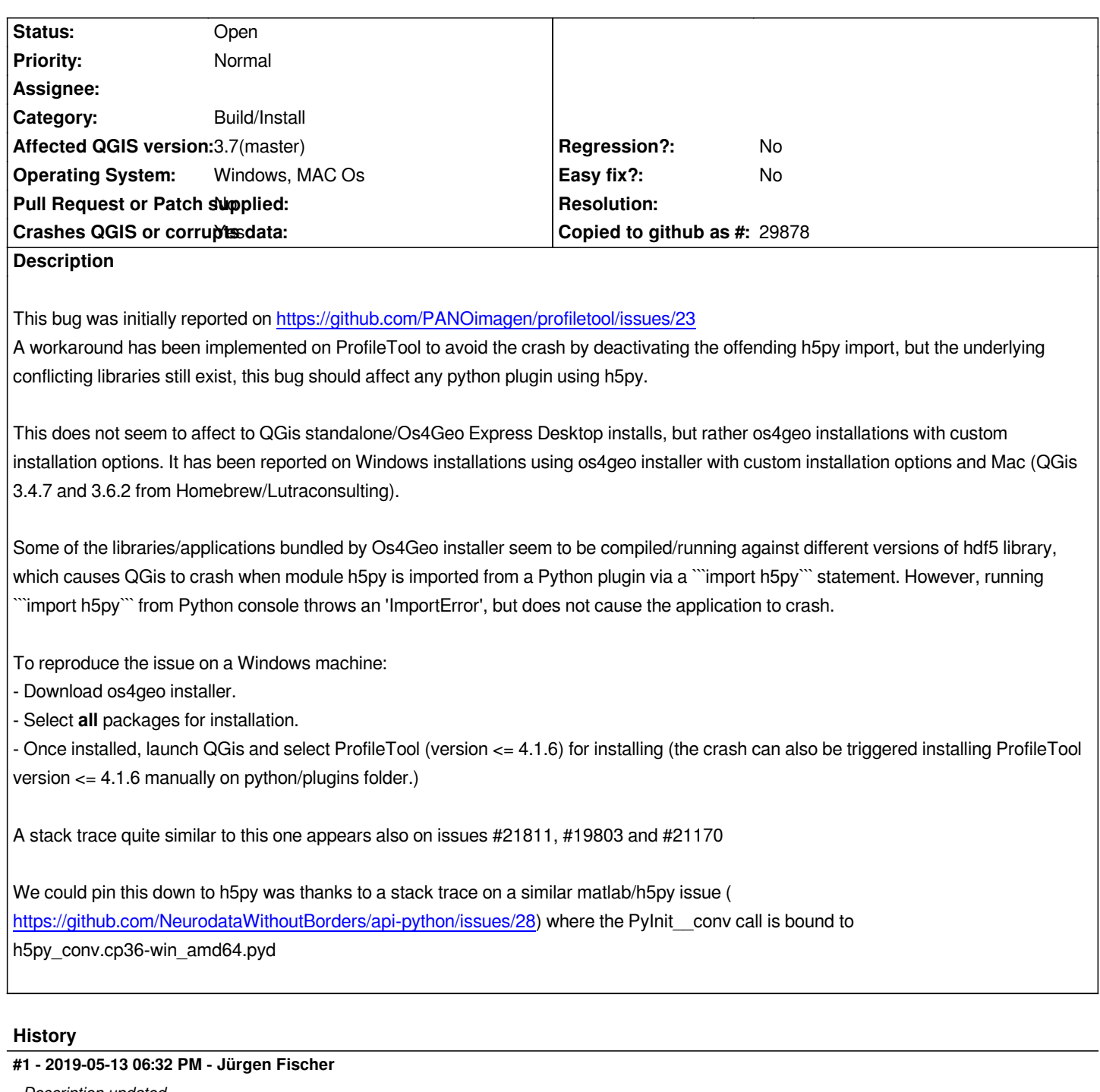

*- Description updated*

## **Files**

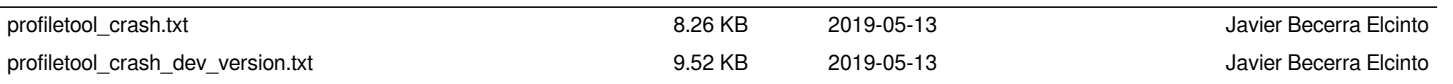